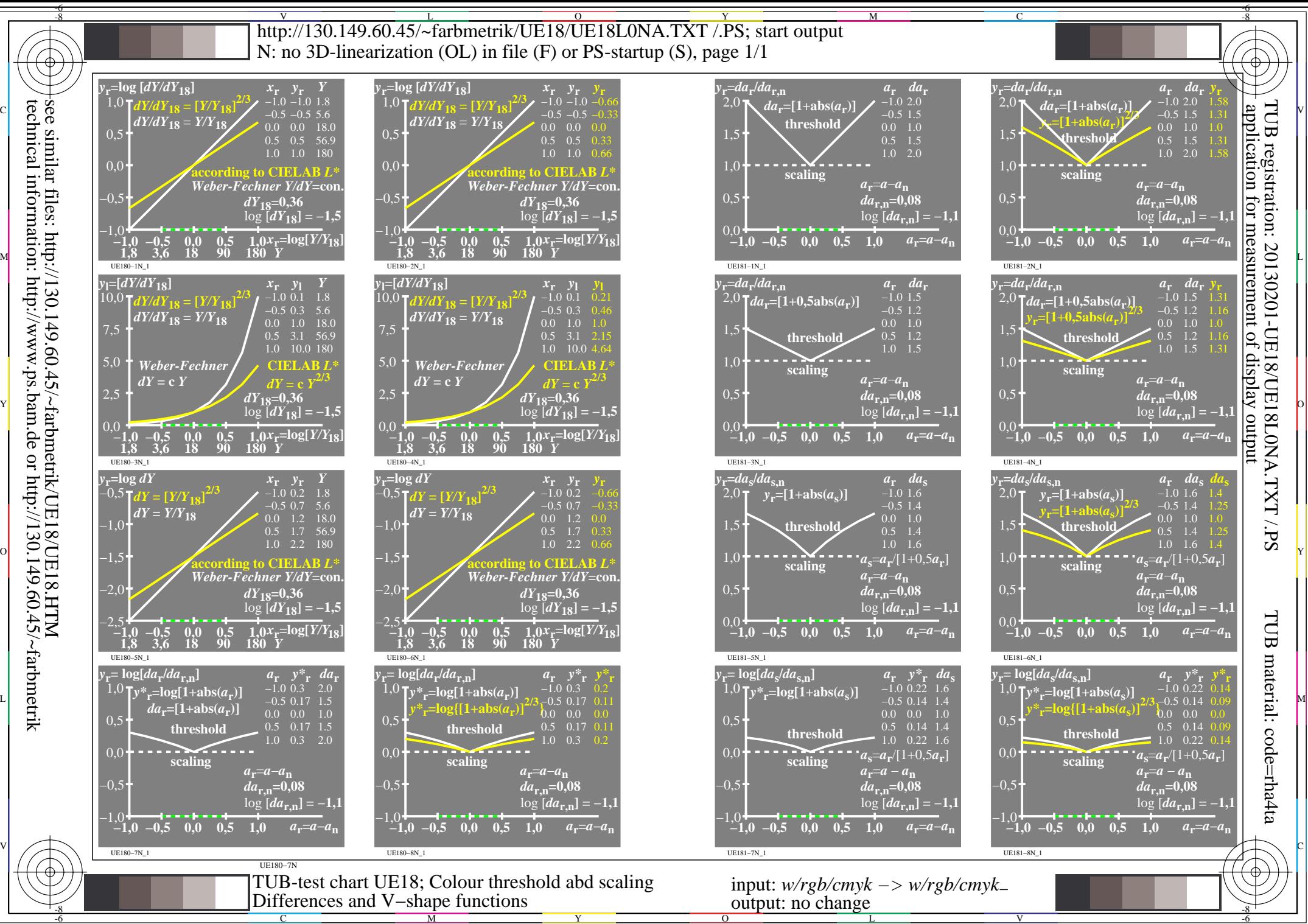

technical information: http://www.ps.bam.de or http://130.149.60.45/~farbmetrik see similar files: http://130.149.60.45/~farbmetrik/UE18/UE18.HTM